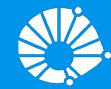

# Algoritmos e Programação de Computadores

#### Variáveis, Objetos e Atribuição

#### **Profa. Sandra Avila**

Instituto de Computação (IC/Unicamp)

MC102, 1 Março, 2019

## Agenda

- Primeiro algoritmo
- A linguagem de programa Python
- Estrutura básica de um programa em Python
- Objetos, Variáveis e Atribuição
- Tipos de Objetos: int, float, string

## Sanduíche: pão, queijo e geleia

- Escreva um algoritmo para preparar o sanduíche.
- Lembre-se: Algoritmo é uma sequência de passos **bem definida**.

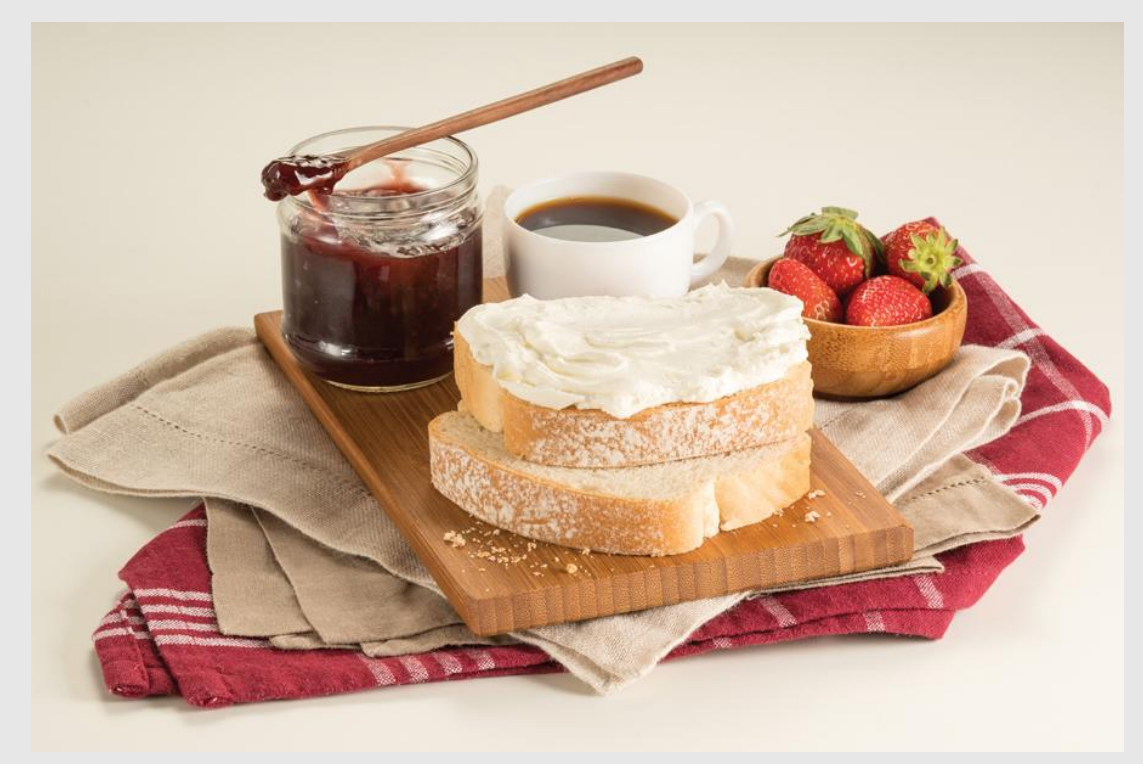

#### https://youtu.be/cDA3\_5982h8

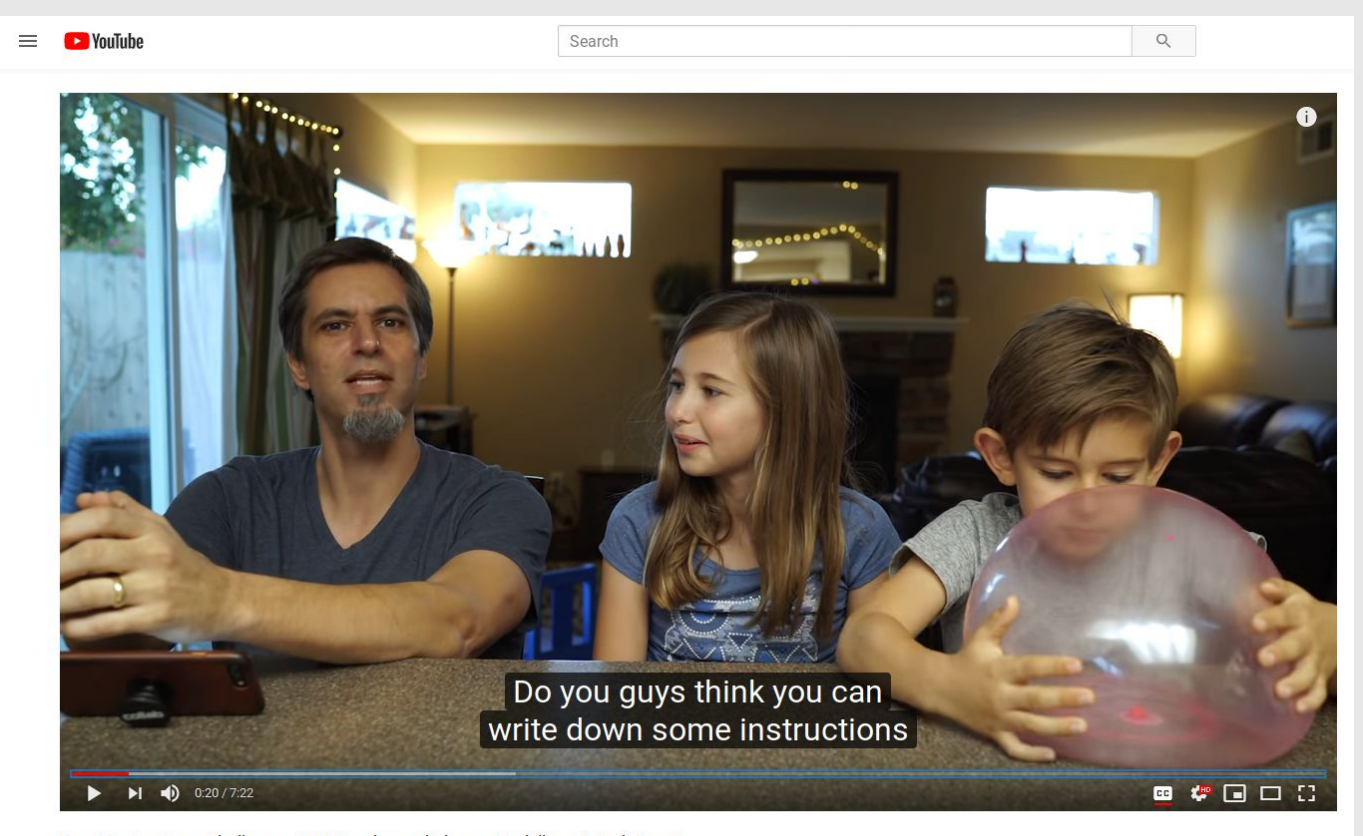

Exact Instructions Challenge - THIS is why my kids want to kill me. | Josh Darnit

1,287,695 views

- Python é um exemplo de *linguagem de programação de alto nível*.
- O computador só consegue executar programas escritos em **linguagens de baixo nível** ("linguagens de máquina" ou "linguagens assembly").
- Programas escritos em linguagens de alto nível precisam ser processados antes que possam rodar.

- Dois tipos de programas processam linguagens de alto nível, traduzindo-as para linguagens de baixo nível: **interpretadores** e **compiladores**.
- **Interpretador:** lê um programa escrito em linguagem de alto nível e o executa, ou seja, faz o que o programa diz.

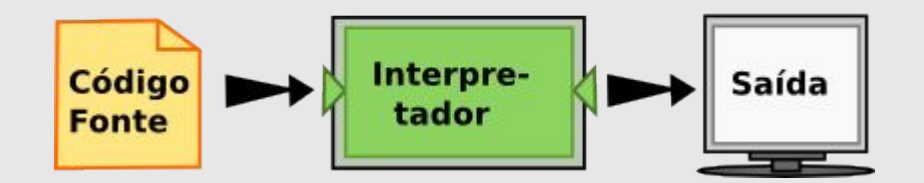

● **Compilador:** lê o programa e o traduz completamente antes que o programa comece a rodar.

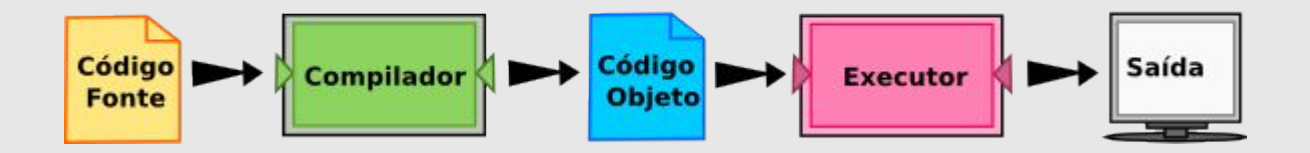

- O programa traduzido é chamado de **código objeto** ou **executável**.
- O Python usa ambos os processos, mas ela é em geral considerada uma linguagem interpretada.

● Existem duas maneiras de usar o interpretador: no modo **linha de comando** ("shell mode") e no modo de **script** ("program mode").

**Linha de comando**: você digita comandos em Python e o interpretador mostra o resultado.

```
$ python3
Python 3.6.7 (default, Oct 22 2018, 11:32:17)
[GCC 8.2.0] on linux
Type "help", "copyright", "credits" or "license" for more information.
>>>
```
- Existem duas maneiras de usar o interpretador: no modo **linha de comando** ("shell mode") e no modo de **script** ("program mode").
	- **Script**: você pode escrever um programa inteiro em um arquivo e usar o interpretador para executar o conteúdo do arquivo como um todo.

\$ **python programa1.py** Meu primeiro programa soma os números 2 e 3: 5

**print**("Meu primeiro programa soma os números 2 e 3:") **print**(2 + 3)

Por convenção, arquivos que contém programas em Python tem nomes que terminam com a extensão **.py**, ex: programa1.py

\$ **python programa1.py** Meu primeiro programa soma os números 2 e 3: 5

**print**("Meu primeiro programa soma os números 2 e 3:") **print**(2 + 3)

Mais uma maneira de usar o interpretador

**Jupyter Notebook** (https://jupyter.org): você digita comandos em Python e o interpretador mostra o resultado.

\$ **jupyter notebook** [I 10:02:30.269 NotebookApp] Serving notebooks from local directory: /home/avila [I 10:02:30.269 NotebookApp] The Jupyter Notebook is running at: [I 10:02:30.269 NotebookApp] http://localhost:8888/?token=c19b502edcaa9f0f64056d770cf92fb9670ca6ded5558297

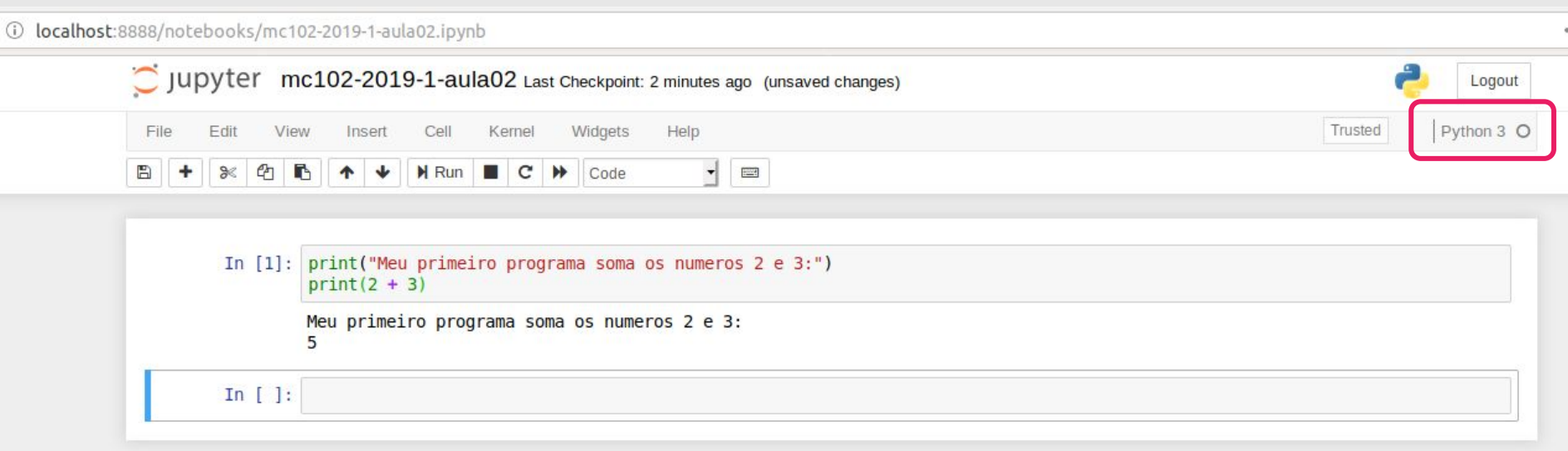

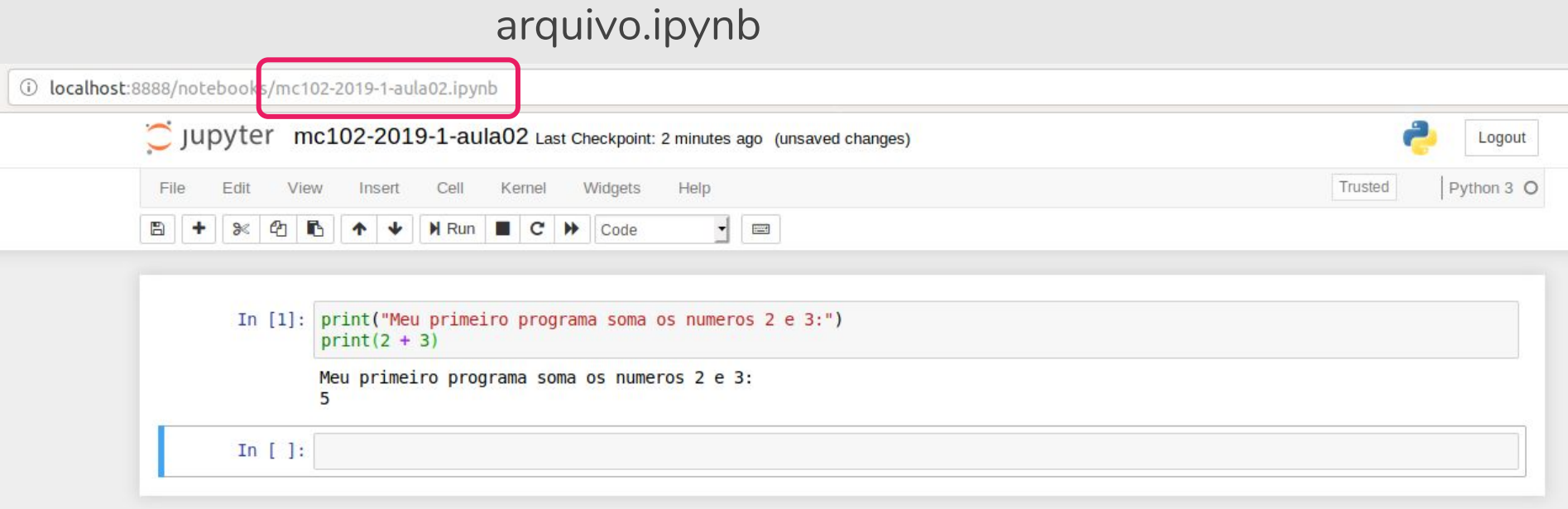

#### Estrutura Básica de um Programa em Python

● Um **programa** é uma sequência de comandos que serão executados pelo interpretador.

```
comando 1
comando 2
…
comando n
```
● O programa deve ter **um comando por linha**. Os comandos serão executados nesta ordem, **de cima para baixo**, um por vez.

#### Estrutura Básica de um Programa em Python

**print**("Olá turma de MC102") **print**("Vamos programar em Python \o/")

**print**("Olá turma de MC102") **print**("Vamos programar em Python \o/")

Este programa gera um erro pois temos dois comandos em uma mesma linha.

#### Estrutura Básica de um Programa em Python

**print**("Olá turma de MC102") **print**("Vamos programar em Python \o/")

**print**("Olá turma de MC102") **print**("Vamos programar em Python \o/")

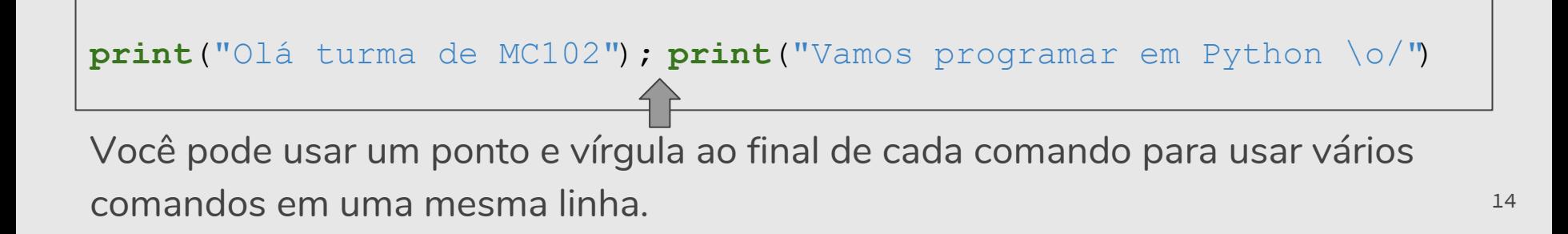

## **Objetos**

- Um programa executa comandos para manipular informações/dados.
- Qualquer dado em Python é um objeto, que é de um certo **tipo** específico.
- O **tipo** de um objeto especifica quais operações podem ser realizadas sobre o objeto.
- Por exemplo, o número 5 é representado com um objeto 5 do tipo **int** em Python.

#### Objetos

```
print(type("Olá turma de MC102"))
print(type(5))
<class 'str'>
<class 'int'>
```
"Olá turma de MC102" é uma **string ou texto cadeia de caracteres**, do tipo **str** 5 é um **inteiro**, do tipo **int**

#### Objetos

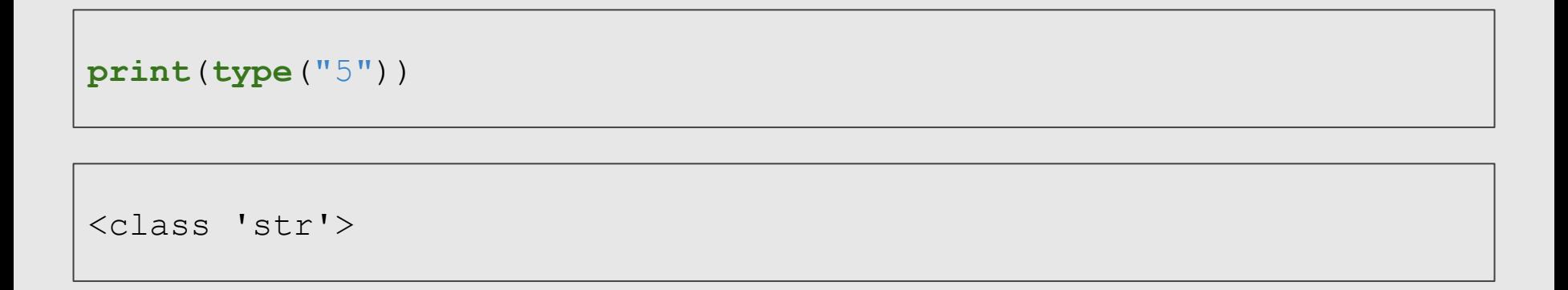

5 é um número inteiro, mas como está entre aspas é uma string.

## Variáveis

- Variáveis são uma forma de se associar um nome dado pelo programador com um objeto.
- No exemplo abaixo associamos os nomes **altura**, **largura** e **a** com os valores 10, 3, e 29, respectivamente.

```
altura = 10largura = 3
a = 29
```
## Variáveis: Regras para Nomes

- **Deve** começar com uma letra (maiúscula ou minúscula) ou underscore(\_). **Nunca** pode começar com um número.
- Pode conter letras maiúsculas, minúsculas, números e subscrito.
- Não pode-se utilizar como parte do nome de uma variável:

 ${( + - * / \n\times \n... ?)}$ 

Letras maiúsculas e minúsculas são diferentes:  $c = 4 C = 3$ 

## Variáveis: Regras para Nomes

```
102MC = "disciplina legal"
mairs = 1000000class = "MC102"
```
O nome 102MC é ilegal pois **não começa com uma letra**.

mais\$ é ilegal pois contém um **caractere ilegal**, o símbolo de cifrão.

O que está errado com class?

## Variáveis: Regras para Nomes

- Ocorre que class é uma das **palavras reservadas** (keywords) de Python.
- As palavras reservadas definem a sintaxe da linguagem e sua estrutura e **não podem ser usadas como nomes de variáveis**.
- Python tem pouco mais de 30 palavras reservadas (e uma vez ou outra melhorias em Python introduzem ou eliminam uma ou duas).

#### Variáveis: Palavras Reservadas

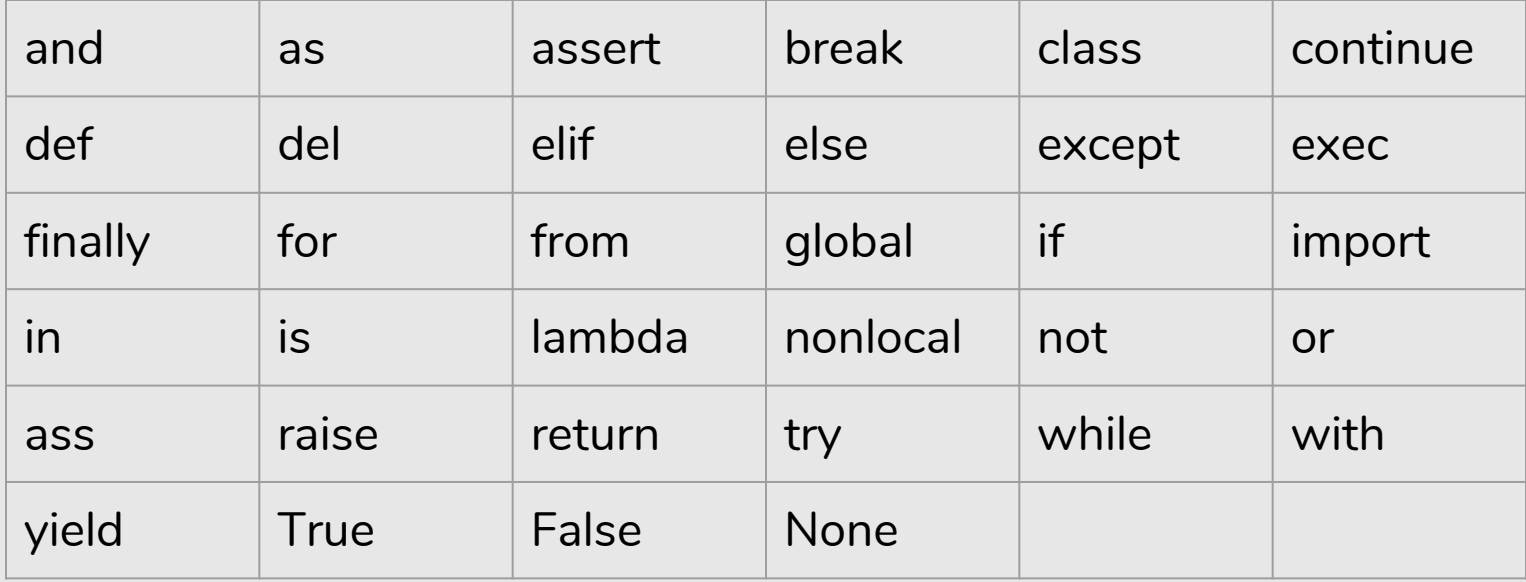

## Atribuição

- O comando **=** do Python é o comando de atribuição. Ele associa a variável do lado esquerdo do comando com o objeto do lado direito do comando.
- Um objeto pode ter um nome associado com ele, mais de um nome ou nenhum nome.

## Atribuição

● No exemplo abaixo, após todos comandos serem executados o objeto 10 terá duas variáveis associadas com ele, o objeto 20 uma, e 11 nenhuma.

 $a = 10$  $b = 11$  $c = 10$  $b = 20$ 

## Atribuição

- Se uma variável for usada sem estar associada com nenhum objeto, um erro ocorre.
- No exemplo abaixo não podemos usar a variável c, pois esta não foi definida (associada com algum objeto).

```
\gg > a = 10
\gg b = 10
\gg a = a+b
>>> a
20
>> 2 = 8 + c
```
### Tipos de Objetos em Python

- Python possui os seguintes tipos básicos que veremos nesta aula:
	- **int**: Corresponde aos números inteiros. Ex: 10, -24.
	- **float**: Corresponde aos números racionais. Ex: 2.4142, 3.141592.
	- **str** ou **string**: Corresponde a textos. Ex: "Olá turma".
- Os tipos básicos booleanos, bytes, listas, tuplas, conjuntos e dicionários serão vistos ao longo do curso.

## Tipo Inteiro

- Objetos do tipo **int** armazenam valores inteiros.
- Literais do tipo int são escritos comumente como escrevemos inteiros.
- Exemplos: 3, 1034, e -512.
- O tipo **int** possui precisão arbitrária (limitado a memória do seu computador).

- Objetos do tipo **float** armazenam valores "reais".
- Literais do tipo **float** são escritos com um ponto para separar a parte inteira da parte decimal. Exemplos: 3.1415 e 9.8.
- Possuem problemas de precisão pois há uma quantidade limitada de memória para armazenar um número real no computador.

**·** Erro de precisão!

 $\gg$  >  $1/10.0$ 0.1  $\gg$   $>$  0.1 + 0.2 0.30000000000000004

**·** Erro de precisão!

 $\gg$  >  $1/10.0$ 0.1  $\gg$  > 0.1 + 0.2 0.30000000000000004 **Aritmética de ponto flutuante: problemas e limitações** http://turing.com.br/pydoc/2.7/tutorial/floatingpoint.html

 $\gg$  > 0.1 + 0.2 - 0.3 5.551115123125783e-17

>>> print(42000) 42000 >>> print(42,000) 42 0 >>> print(42.000) 42.0

## Tipo String

- Objetos do tipo **string** armazenam textos.
- Um literal do tipo string deve estar entre aspas simples ou aspas duplas. Exemplos de **strings**:
	- 'Olá Brasil!' ou "Olá Brasil".
- Veremos posteriormente neste curso diversas operações que podem ser realizadas sobre objetos do tipo **string**.

## Tipagem em Python

- Uma variável em Python possui o tipo correspondente ao objeto que ela está associada **naquele instante**.
- Python não possui tipagem forte como outras linguagens.
	- Isto significa que você pode atribuir objetos de diferentes tipos para uma mesma variável.
	- Como uma variável não possui tipo pré-definido, dizemos que Python tem **tipagem fraca**.
	- Em outras linguagens cria-se variáveis de tipos específicos e elas só podem armazenar valores daquele tipo para o qual foram criadas.
	- Estas últimas linguagens possuem **tipagem forte**.

#### Tipagem em Python

 $>>$  a = 3 >>> print(a) 3  $\gg$  a = 90.45 >>> print(a) 90.45 >>> a = "Olá vocês!" >>> print(a) Olá vocês!

#### Exercício

● Qual o valor armazenado na variável **a** no fim do programa?

 $d = 3$  $c = 2$  $b = 4$  $d = c + b$  $a = d + 1$  $a = a + 1$ **print**(a)

#### Exercício

● Você sabe dizer qual erro existe neste programa?

 $d = 3.0$  $c = 2.5$  $b = 4$  $d = b + 90$  $e = c * d$  $a = a + 1$ **print**(a) **print**(e)

## Referências

- O slides dessa aula foram baseados no material de MC102 do Prof. Eduardo Xavier (IC/Unicamp)
- https://panda.ime.usp.br/pensepy/static/pensepy/01-Introducao/intro ducao.html
- https://panda.ime.usp.br/pensepy/static/pensepy/02-Conceitos/conce itos.html

#### Próxima Aula

- Saída de dados: **print()**
- Entrada de dados: **input()**
- **Expressões e Operadores Aritméticos**
- **· Conversão de Tipos**